# **[Alcune considerazioni su JIRA](https://artigianodelsoftware.it/blog/2017/08/17/alcune-considerazioni-su-jira-service-desk-e-le-mail/) [Service Desk e le mail](https://artigianodelsoftware.it/blog/2017/08/17/alcune-considerazioni-su-jira-service-desk-e-le-mail/)**

## *JIRA Service Desk e le mail*

In questo post cercheremo di fare il punto della situazione su di un argomento complesso e richiesto di JIRA Service Desk (o JSD): La gestione delle issue attraverso le mail  $\Box$ 

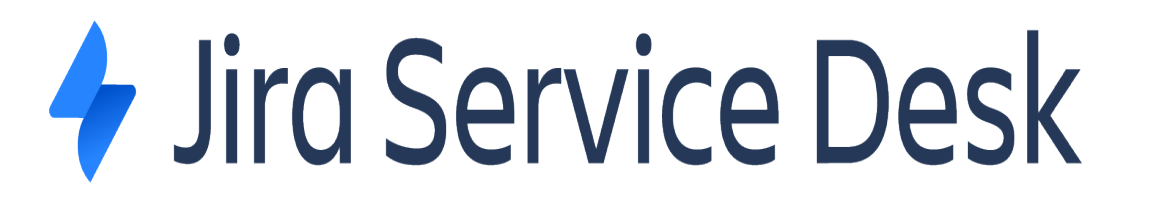

# *Premesse: la gestione della mail*

JSD permette di poter gestire le varie segnalazioni anche attraverso l'utilizzo di una email, [come riportato nella](https://confluence.atlassian.com/servicedeskcloud/receiving-requests-by-email-747602718.html) [documentazione \(in inglese\) ufficiale di Atlassian.](https://confluence.atlassian.com/servicedeskcloud/receiving-requests-by-email-747602718.html)

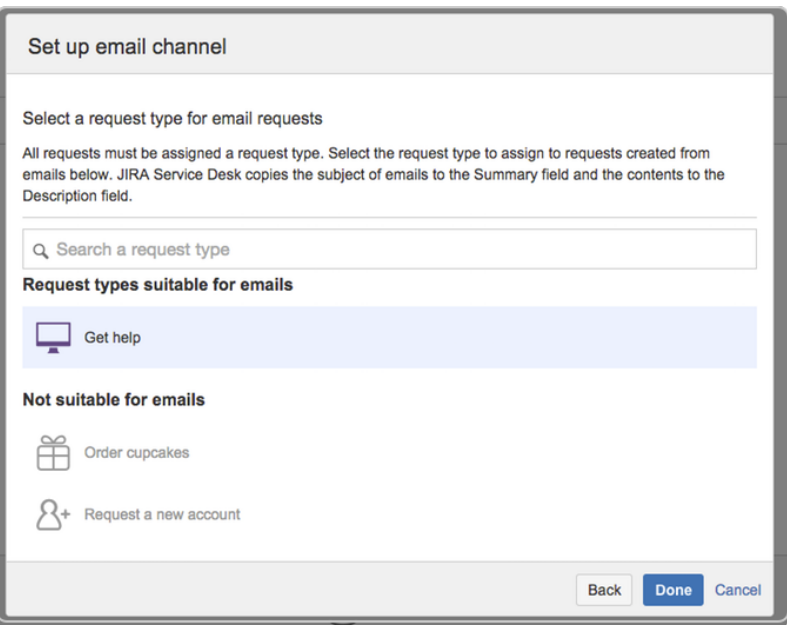

Questo canale di comunicazione può benissimo essere utilizzato per gestire le segnalazioni dei clienti. Infatti, estende una funzionalità già presente su JIRA, e che ho già avuto modo di utilizzare agli arbori della mia esperienza sui prodotti Atlassian: generare delle issue/commentare delle issue preesistenti via email, configurando un mail handler, come mostrato in figura.

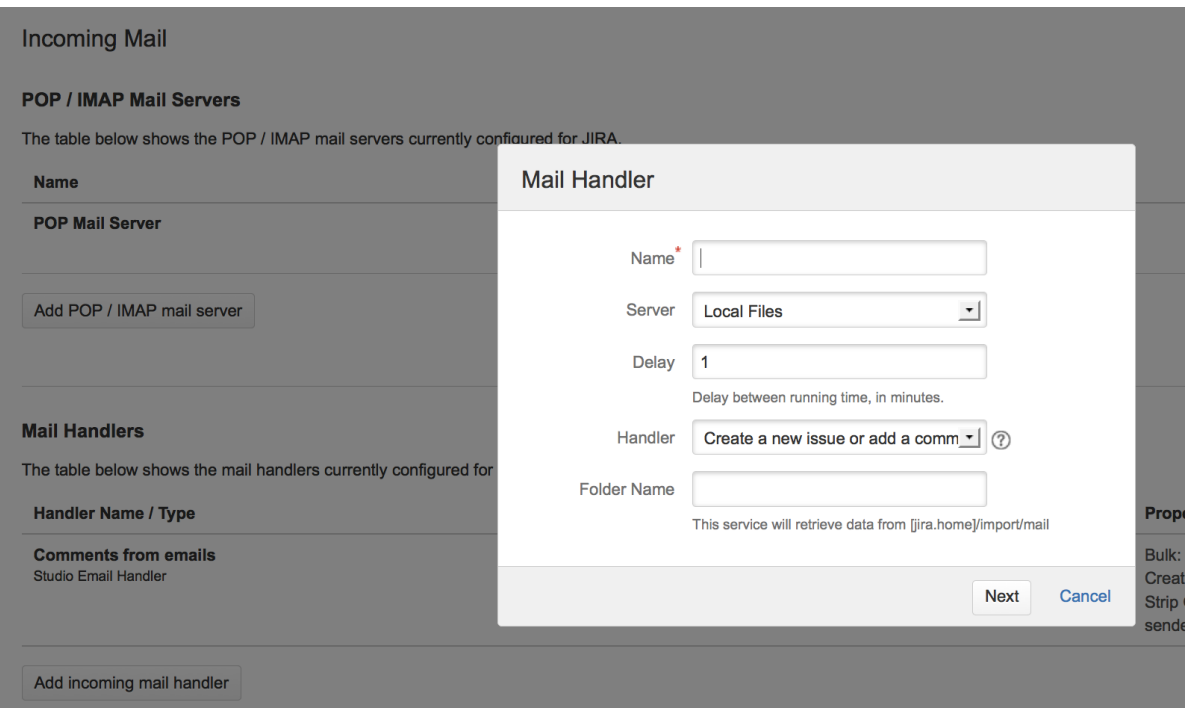

L'attuale versione server (al momento in cui ho iniziato ad analizzare il problema ho fatto riferimento alla versione 3.2.6), permette un minimo di customizzazione, mentre la versione cloud (al momento in cui ho iniziato ad analizzare il problema ho fatto riferimento alla versione 3.3.0) aumenta le possibilità di personalizzare la gestione delle mail, consentendo di poter gestire dei modelli di email a seconda delle informazioni. La mail può essere sia del server aziendale, che messa a disposizione dal cloud stesso (nel caso di cloud, abbiamo già tutto configurato).

Una volta configurato il tutto, basta solo inviare una mail su tale account ed il gioco è fatto: la segnalazione di Service Desk è creata e gestita.

### *Quali operazioni sono consentite?*

Le operazioni consentite sono le seguenti:

- *Creazione di nuova issue.* In questo caso, l'oggetto della mail diventa il titolo della issue mentre il corpo della mail diventa la descrizione della issue vera e propria;
- *Inserimento di un commento ad una issue preesistente.* In questo caso, il corpo della mail viene
- *Cambiare lo stato della issue alla ricezione della mail.* Sfruttando le regole di automazione, è possibile far cambiare lo stato della issue automaticamente.

 $\pmb{\times}$ 

### *Che altro?*

Tutte queste operazioni sono possibili tenendo conto del fatto che, nella email inviata e ricevuto dal JSD, dobbiamo avere a disposizione sempre e comunque la *KEY-NUMERO* della issue JIRA.

 $\pmb{\times}$ 

In assenza di issue JIRA, l'engine usato potrebbe non riuscire a riconoscere la issue e, come conseguenza, generare una nuova issue. Questo è un punto di attenzione da tenere sempre sotto osservazione.

### *Fino a qui tutto normale ma….*

Anche se abbiamo rispettato tutte le regole, JSD potrebbe non rispondere ancora correttamente. Si potrebbe avere una situazione in cui nonostante tutto il sistema non funziona correttamente, generando issue come non mai, rischiando di moltiplicare la mole di lavoro.

 $\pmb{\times}$ 

Abbiamo infatti la [segnalazione su JIRA Server](https://jira.atlassian.com/browse/JSD-4320) (Segnalazione che è stata risolta con la versione server 3.3.0) e sul corrispettivo [JIRA Cloud](https://jira.atlassian.com/browse/JSD-1491), quest'ultima risolta (risolta con largo anticipo rispetto alla versione server) e attualmente disponibile nelle installazioni in hosting.

Queste segnalazioni ci dicono, in soldoni, che anche se seguiamo tutte le accortezze, possiamo avere delle issue duplicate, nonostante la presenza della nostra *KEY-NUMERO* della issue JIRA.

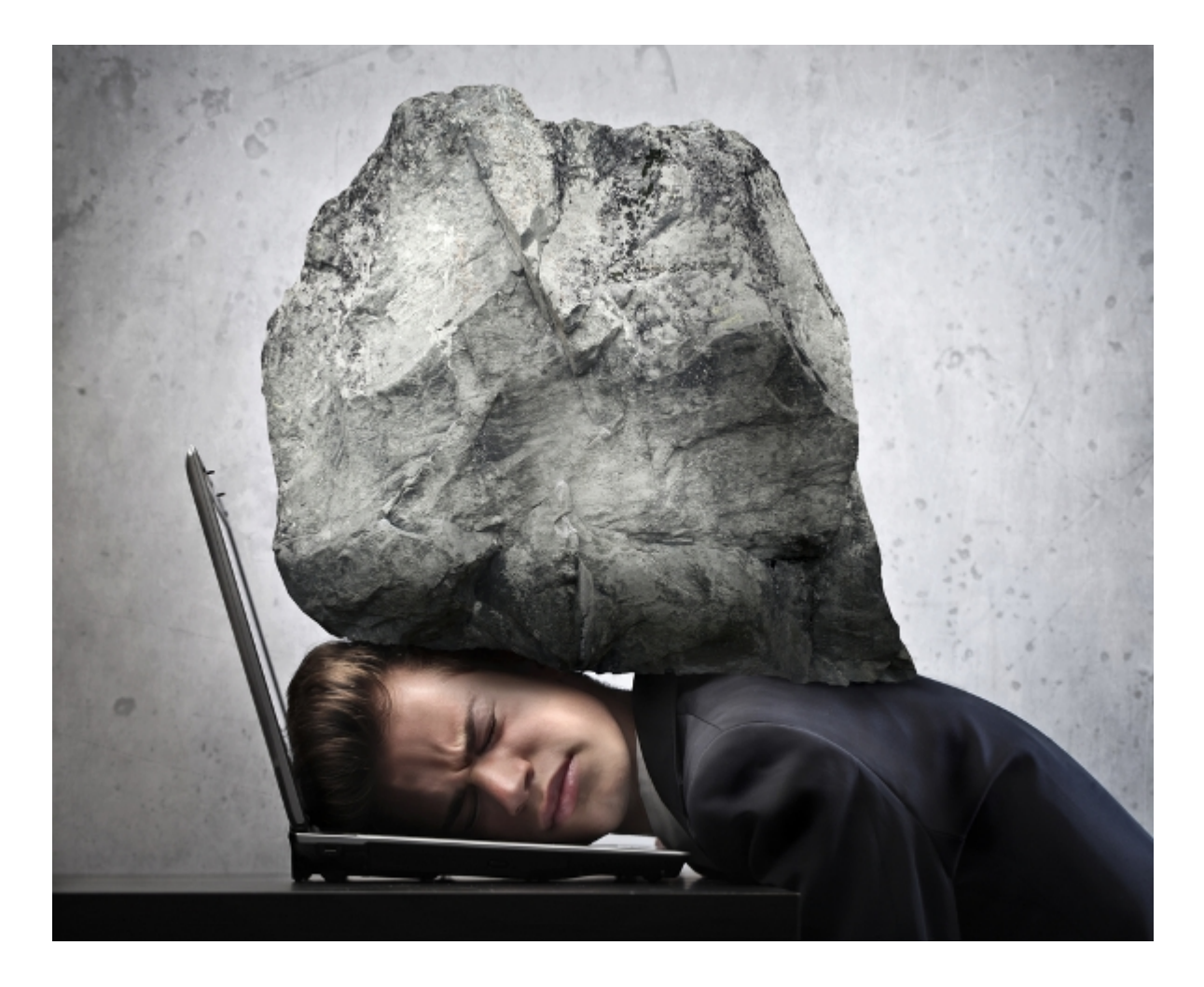

Al momento la situazione dovrebbe essere risolta sulla versione server, ma si forniscono le seguenti raccomandazioni per una migliore risoluzione ed evitare delle situazioni borderline:

- evitare che, quando si inoltra delle mail in cui, oltre alla mail che viene letta da JSD, siano presenti delle altre email (ad esempio si inoltra la mail per aprire la segnalazione a JSD[at]supportojsd-demo.it, supponendo che sia la email configurata, e ad altre due email in cc, quando le altre email in cc rispondono, allora può succedere che queste siano considerate come nuove segnalazioni.
- consentire la possibilità di poter eseguire l'aggiunta di utenti su JSD (che non inficiano sulla licenza del sistema).
- aggiungere come partecipant tutti gli utenti che possono partecipare alla discussione, per evitare che un invio

accidentale di una mail possa generare nuove issues.

Si tratta di semplici accortezze che dovrebbero ridurre al minimo i duplicati. Non posso garantire in assoluto che si eliminano definitivamente, ma cerca di ridurle ad un numero accettabile e gestibile.

#### *Conclusione*

Con questo post iniziamo una serie dedicata a descrivere situazioni in cui possiamo avere dei problemi e come possiamo eventualmente ridurli al minimo accettabile. Cercheremo di trovare soluzioni tali da …. aiutare il più possibile.